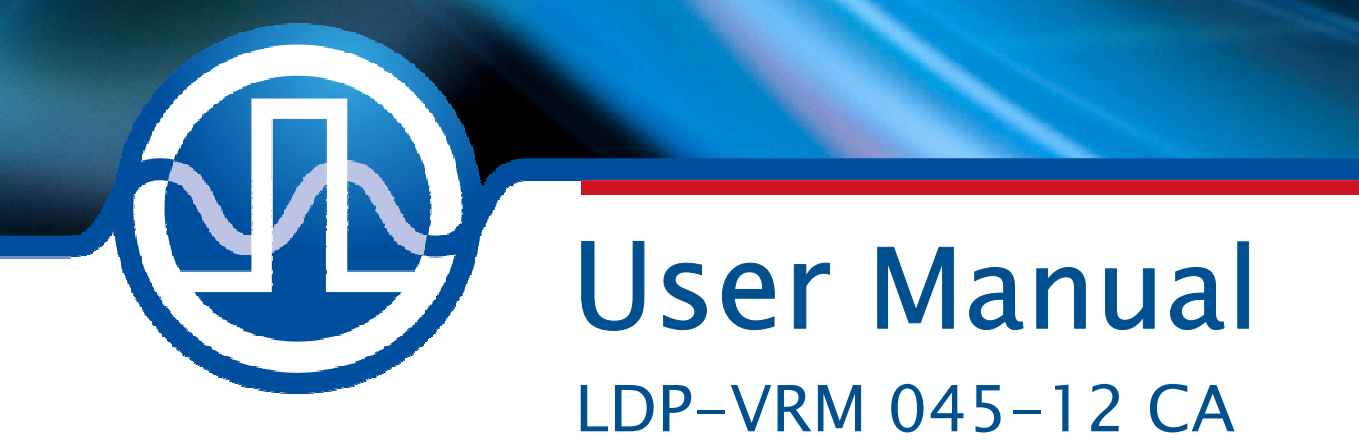

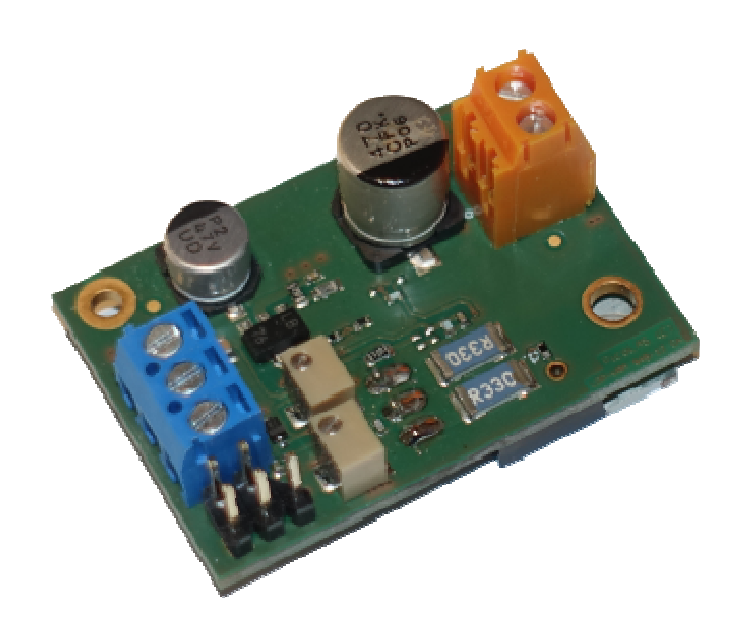

<sup><sup>O</sup>PicoLAS</sup>

PicoLAS GmbH Burgstr. 2 52146 Würselen **Germany** 

Phone:  $+49$  (0) 2405-64594-60<br>Fax:  $+49$  (0) 2405-64594-61 Fax: +49 (0) 2405-64594-61 E-mail: info@picolas.de Web: www.picolas.de

# **Table of Contents**

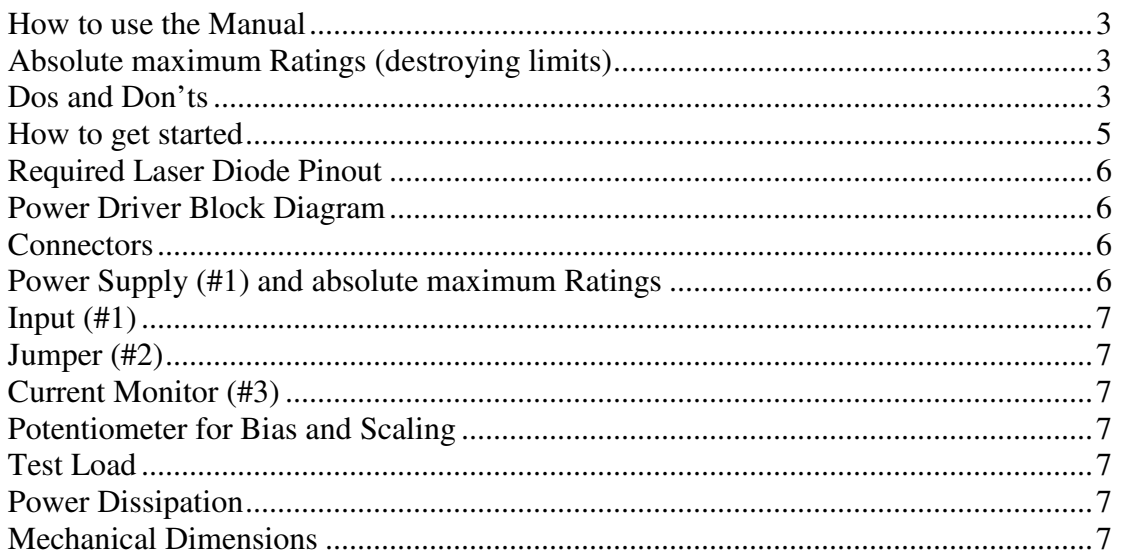

# How to use the Manual

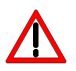

#### **Remark:**

Please read all instructions before powering up the device. Please see section "Power Dissipation" for more details about thermal power losses during operation.

Please pay attention to all safety warnings.

If you have any doubt or suggestion, please do not hesitate to contact us!

#### Absolute maximum Ratings (destroying limits)

- All input pins may not exceed the voltage range below zero (GND) and beyond VCC, resp. 5 V TTL.
- VCC limit: see table in section "Power Supply (#1)"
- Peak output current: 5.0 A
- Operating temperature range:  $0^{\circ}$ C  $. +60^{\circ}$ C
- Best performance operating temperature range:  $+10\,^{\circ}\text{C}$ ..  $+35\,^{\circ}\text{C}$
- Storage temperature range:  $-20$  °C  $\ldots +70$  °C

## Dos and Don'ts

**Never** ground any output connector. **Never** use any grounded probes at the output. **Do not** connect your oscilloscope to the output! Driver and the probe will immediately be destroyed!

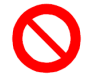

Keep the connecting cables between power supply and driver as well as between driver and laser diode as short as possible.

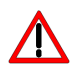

**Be aware of hot surfaces! Do not touch!** 

#### **LDP-VRM 045-12 CA** Laser Diode Driver

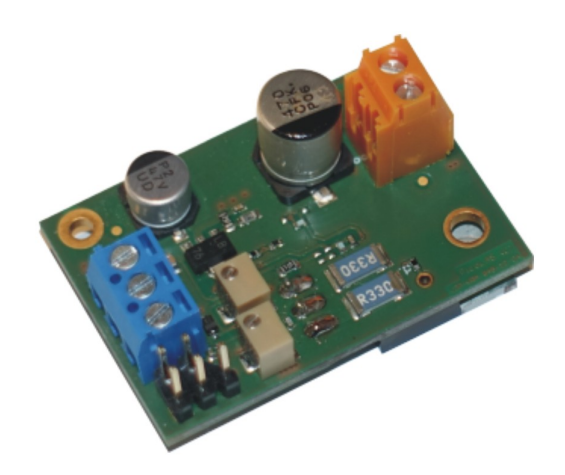

#### **Product Description**

The LDP-VRM 045-12 CA is a fast driver for typical single laser diodes. With its high output voltage it is suitable for IR, blue LD's and all kinds of LEDs (no pure resistive load). Depending on the supply voltages output currents of up to 5.0 A can be achieved. The internal DC/DC converter stabilizes the voltage drop across the driving MOSFET to prevent excessive losses.

• Analog modulation dc .. 100 kHz

**PicoLAS** 

**FOCUSSING POWER TO THE POINT** 

Rev. 2001

- Output current: 0 .. 5 A
- High speed
- Adaptive DC/DC converter

#### Technical Data\*

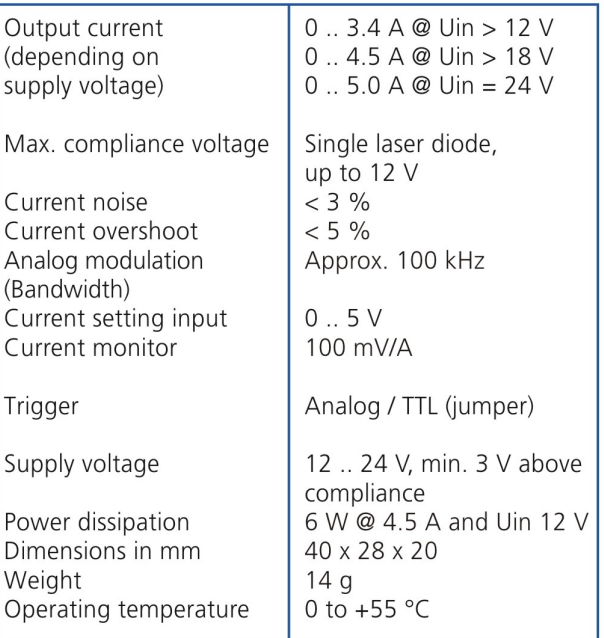

\* Specifications measured with a fast recovery diode instead of a laser diode. Technical data is preliminary and subject to change without further notice.

- · Innovative current regulation concept actively prevents laser diode from overshoots and overcurrent
- Protection against transients through regulated current rise time
- Adaptive DC/DC converter for lowest losses

#### **Optional Accessories:** None

PicoLAS GmbH Burgstr. 2 52146 Würselen Germany

Phone: +49 (0)2405 64594 60 +49 (0)2405 64594 61 Fax:

E-mail: sales@picolas.de Web: www.picolas.de

 $\overline{\mathbf{A}}$ 

#### How to get started

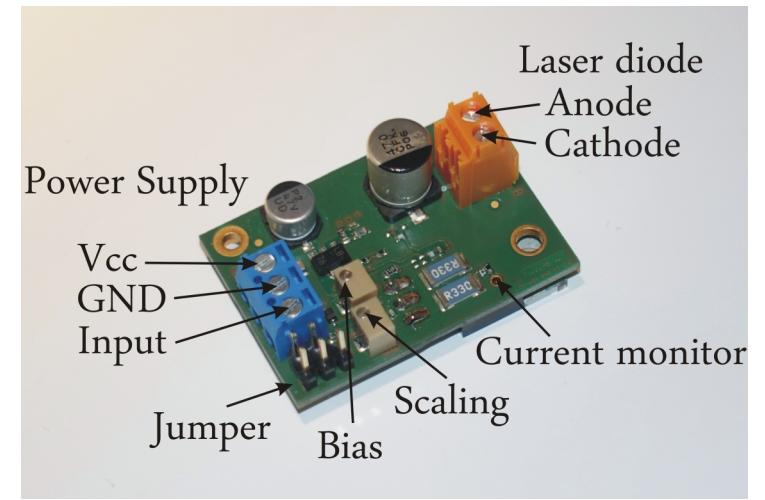

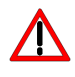

The basic settings (scaling and BIAS current etc.) can be adjusted by potentiometer. Bias set a dc output current up to 1.6 A without connecting input signal.

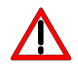

You need an additional waveform generator which has to be connected to the input terminal. There is no AWG included within the driver!

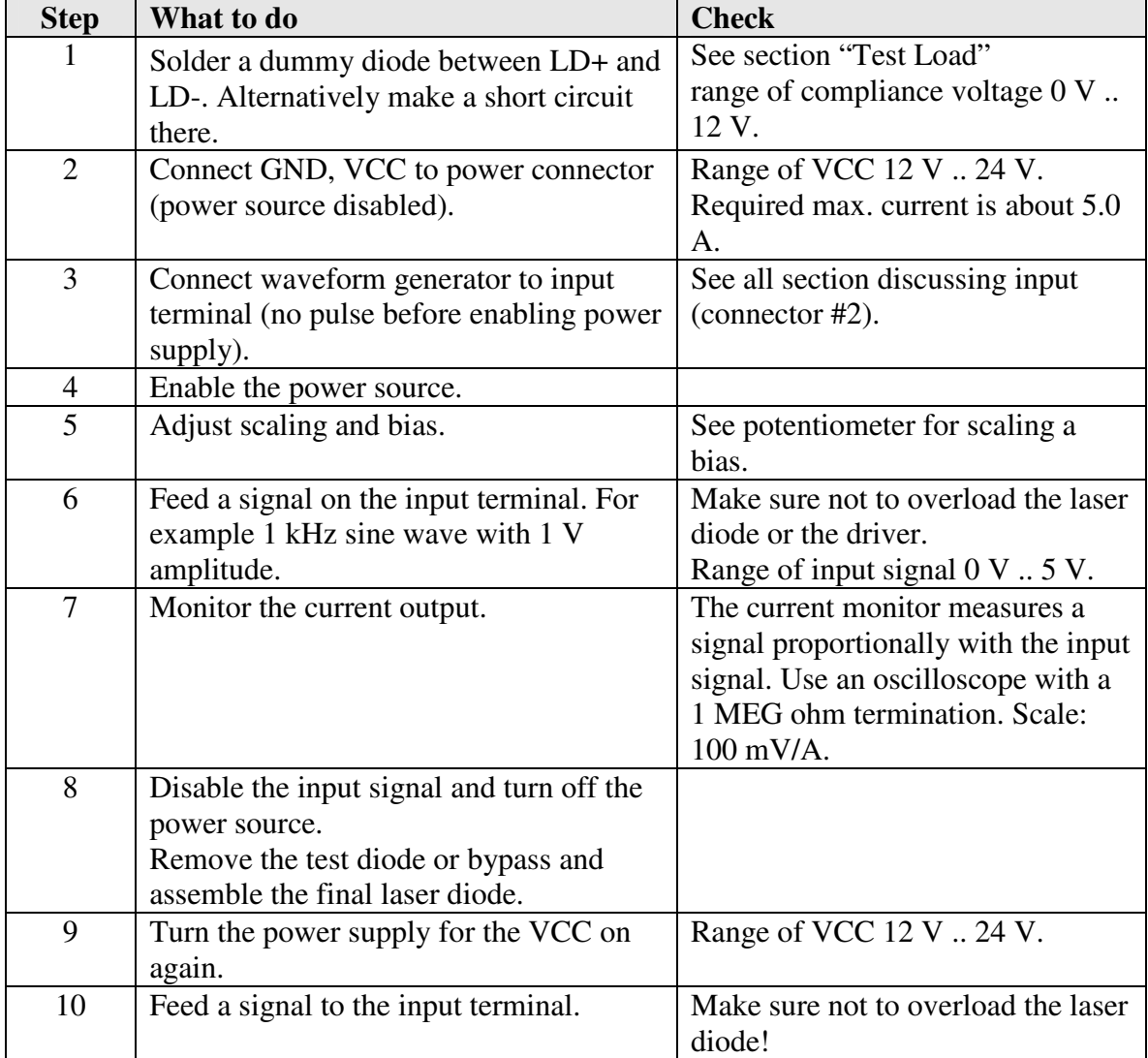

# Required Laser Diode Pinout

The LDP-VRM 045-12 CA is designed for a direct connection to almost all kinds of laser diodes. Be careful to consider the polarity of the laser diode and connect it correctly to the driver.

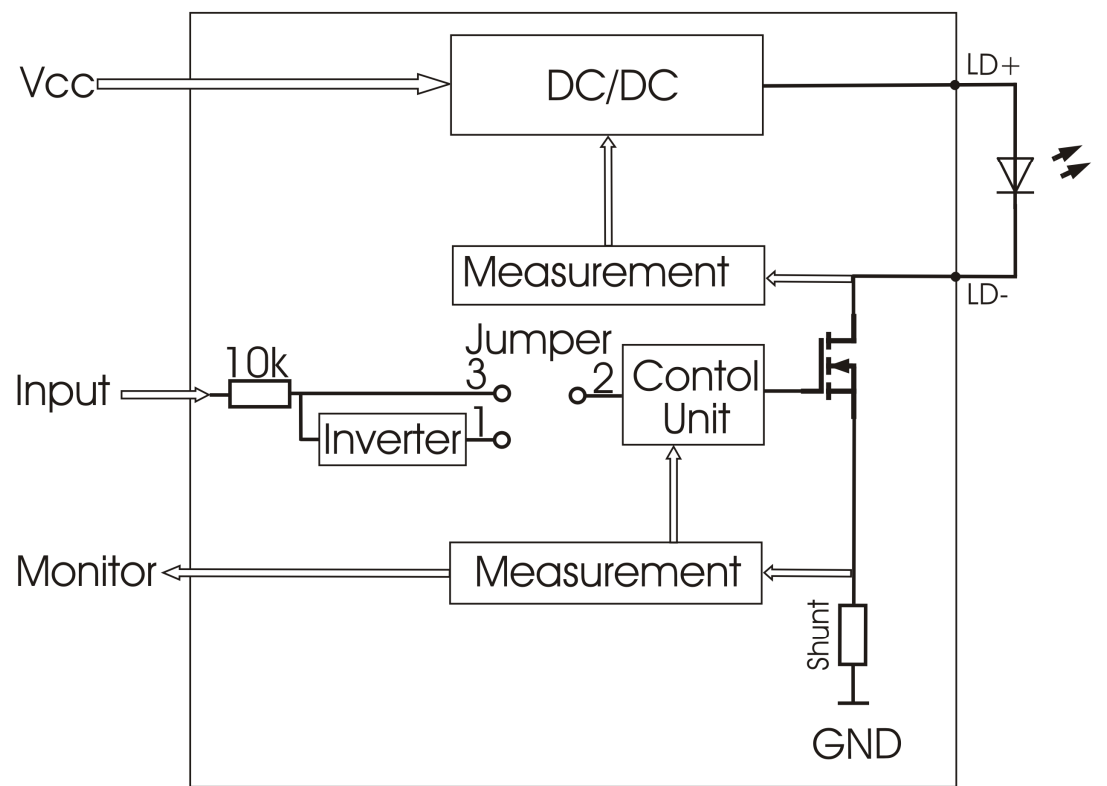

# Power Driver Block Diagram

# Description of the Connectors

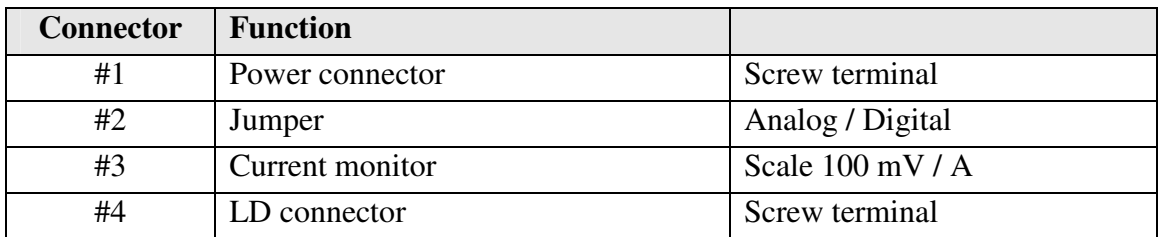

## Power Supply (#1) and absolute maximum Ratings

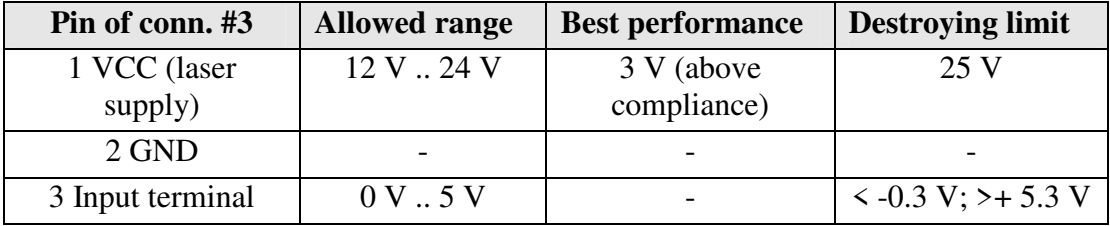

# Input (#1)

The analog setpoint signal is provided via connector #1 on pin 3. The output current follows the input signal proportionally within the driver's limitations (bandwidth, max. current, rise time).

## Jumper (#2)

The analog input can be switched to an inverted digital input. Set the jumper left to activate the inverted digital input.

## Current Monitor (#3)

The scale of current monitor is 100 mV /A.

# Potentiometer for Bias and Scaling

The bias potentiometer sets a dc output current up to 1.6 A which is added to the input signal. Turn it clockwise to increase the bias current.

The scaling potentiometer sets the scaling for the input signal. Turn it clockwise to increase the scale from 0 A / V to 0.5 A / V.

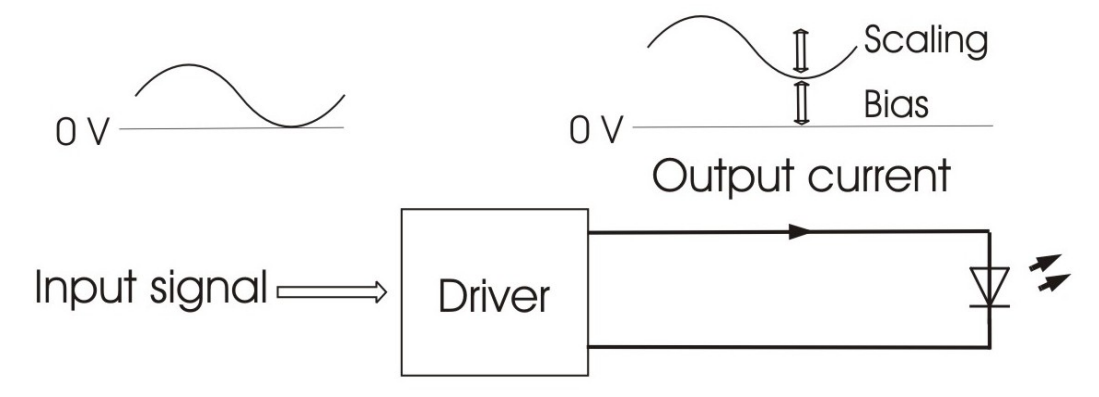

# Test Load

For the first verification an appropriate test load may be assembled instead of the laser diode. This test load can either be a short circuit or a schottky diode like the ES3C. Please connect the test load only between anode and cathode (LD+ and LD-) and prevent shorts to any other part of the circuit.

## Power Dissipation

The control of the driver reduces the power dissipation automatically to a minimum. The driver has to be cooled and allows a maximum power dissipation of 6 W.

# Mechanical Dimensions

The following dimensions are in millimetres (mm).

Width: 40, Length: 28, Height: 20